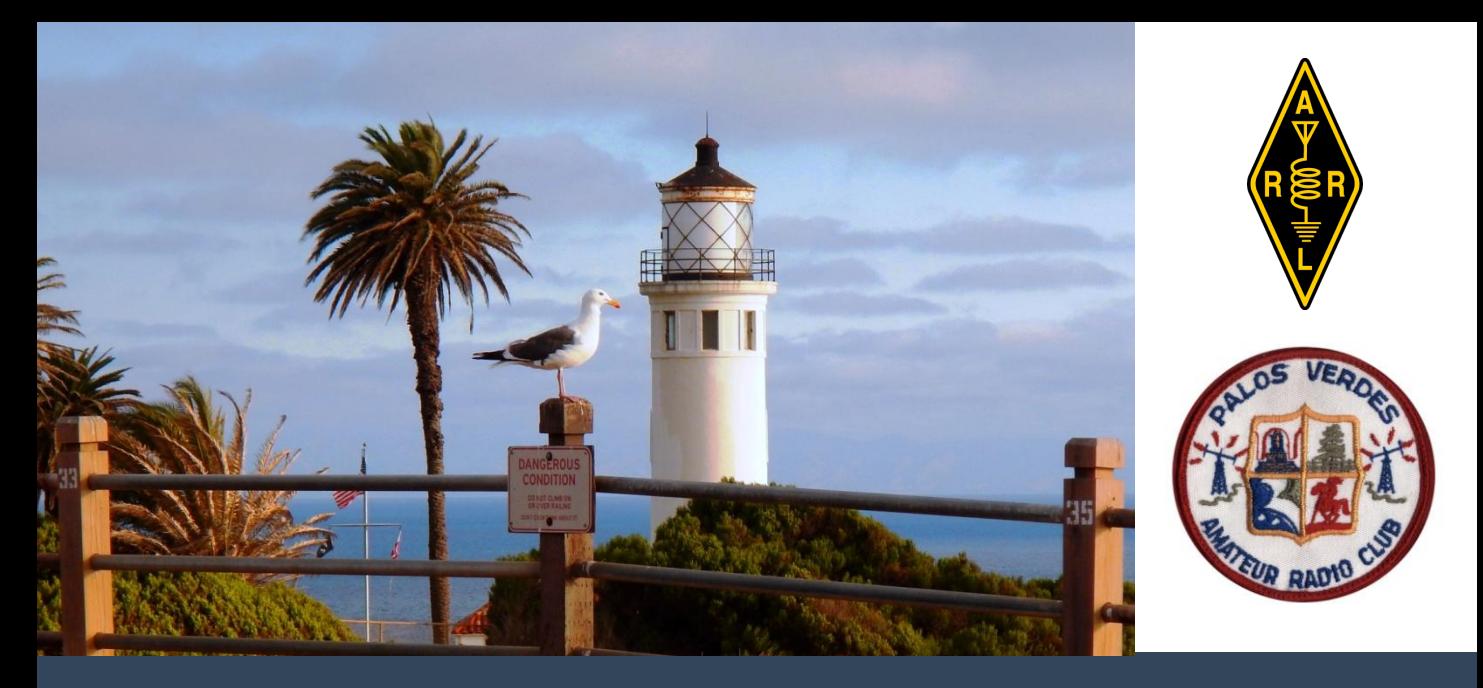

 **QRO** THE MONTHLY NEWSLETTER OF THE PALOS VERDES AMATEUR RADIO CLUB

AUGUST 2013

# **Come to Pt. Vicente Lighthouse for International Lighthouse Weekend, Aug. 16-18, and PVARC family picnic Aug. 18**

PVARC's family picnic at the Pt. Vicente Lighthouse begins at 12:00 noon, Sunday, August 18. All club members are welcome; please bring a side dish, dessert, or non-alcoholic beverage. There will be plenty of food and conversation for all. (See Page 2 for parking and other information regarding our Lighthouse Weekend).

We'll be operating as K6PV on HF bands from inside the lighthouse beginning at 5:00 pm August 16.  $\blacksquare$ 

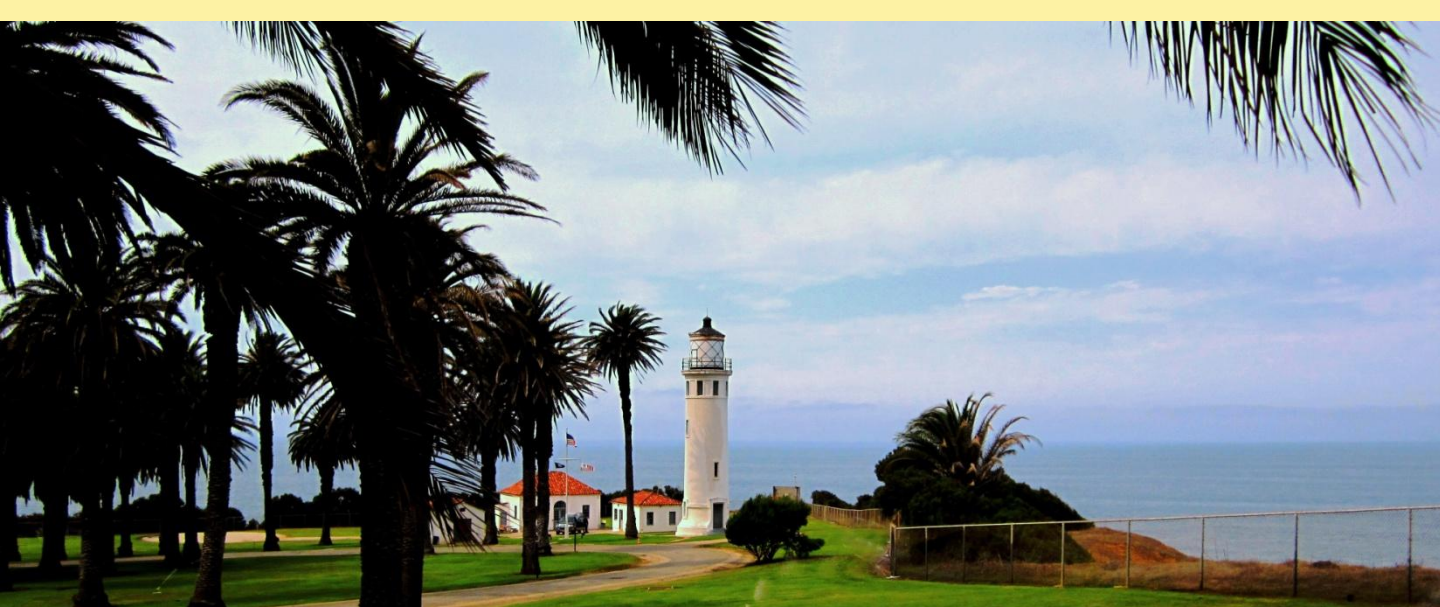

# **More Information on International Lighthouse and Lightship Weekend At Pt. Vicente Lighthouse**

- Our HF station inside the Pt. Vicente Lighthouse goes on-air as K6PV around 5:00 pm Friday, August 16, operating through Sunday afternoon, August 18. We will operate overnight Friday and Saturday if there is sufficient interest. The U.S. Coast Guard Auxiliary will operate on HF from the Lighthouse Museum as special event station K6A. PVARC members wishing to operate K6PV outside of picnic hours should bring an HT radio and use the 447.120 MHz simplex talk-in frequency from the gate area for access.
- **Dur Sunday picnic starts serving at Noon.** As always, our club provides all the grilled meats, condiments, utensils, water, and some other items. Members coming to the picnic are asked to bring a pot-luck dish or other item. We'll have canopies to provide shaded eating areas.
- From 1:00-2:00 pm Sunday the Coast Guard hopes to obtain Sea Scouts who will escort interested PVARC members up the Lighthouse stairs to the top. All visitors are requested NOT to touch the Fresnel lens.
- The U.S. Coast Guard asks all PVARC members to observe the following while on the Lighthouse grounds:
	- No alcoholic beverages
	- No smoking
	- **No pets**
	- **Please respect privacy of Coast Guard families living in homes at Pt. Vicente**
	- Do not venture beyond the Lighthouse, Museum, and picnic areas; keep away from the helipad
	- **No access above the Lighthouse ground floor except by escort from Coast Guard Auxiliary personnel**

Thanks again to PVARC member Bob Closson, W6HIP, for coordinating arrangements with the U.S. Coast Guard to enable our continued use of the Pt. Vicente Lighthouse grounds.  $\blacksquare$ 

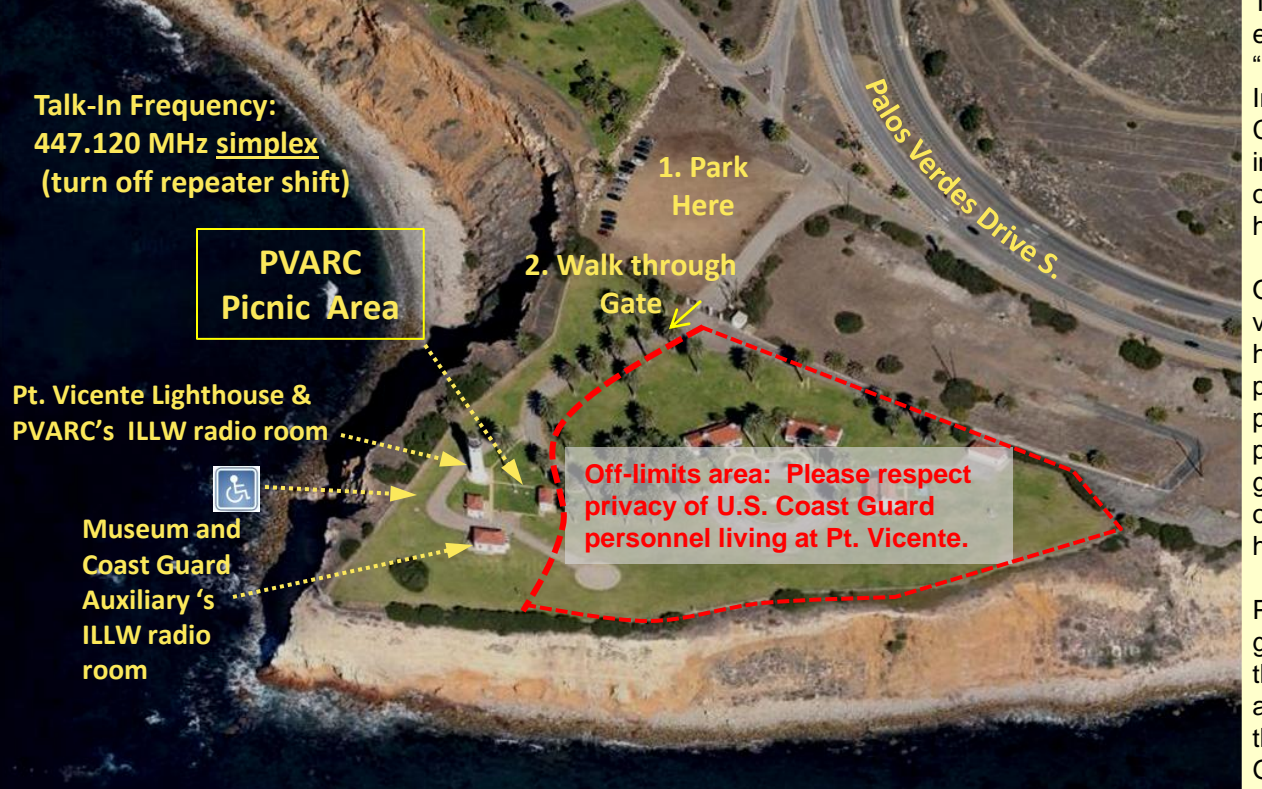

Take PVDS exit labeled, "Pt. Vicente **Interpretive** Center." Park in the dirt lot outside lighthouse gate.

Only a few vehicles with handicapped plates or placard may park on the grass to west of the lighthouse.

Please do not go outside the picnic area or near the Coast **Guard** helipad.

### **QRO AUGUST 2013 PAGE 3**

### **Scenes from PVARC's 2012 Lighthouse Weekend and Picnic**

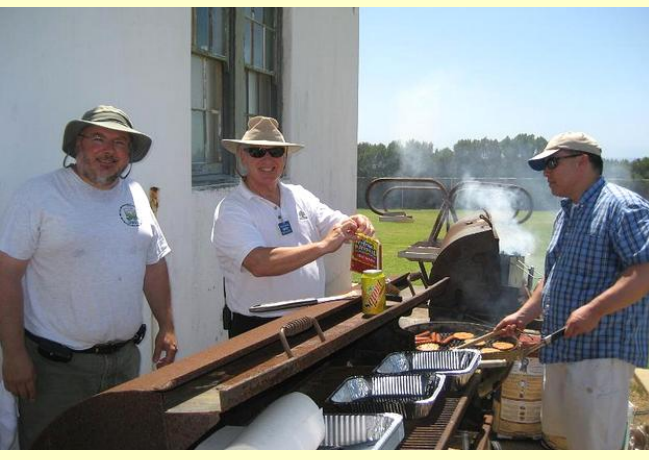

PHOTO: JOHN FREEMAN, WW6WW

**Left:** Our three grillmasters.

> **Right:** Setting up PVARC's tower trailer and station inside the lighthouse on Friday.

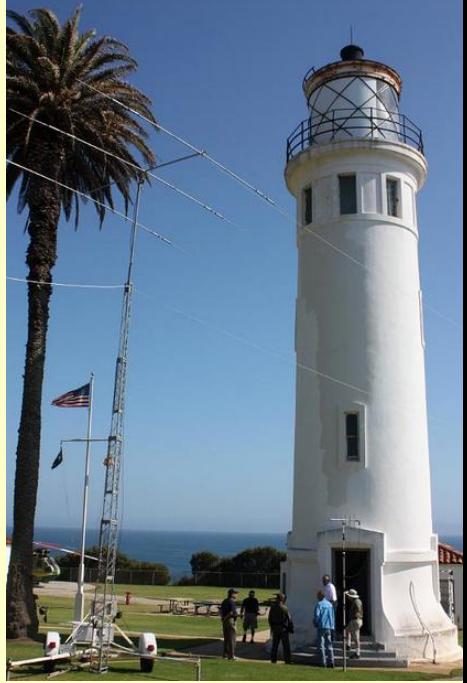

PHOTO: MATT ORLICH, WA6AJC

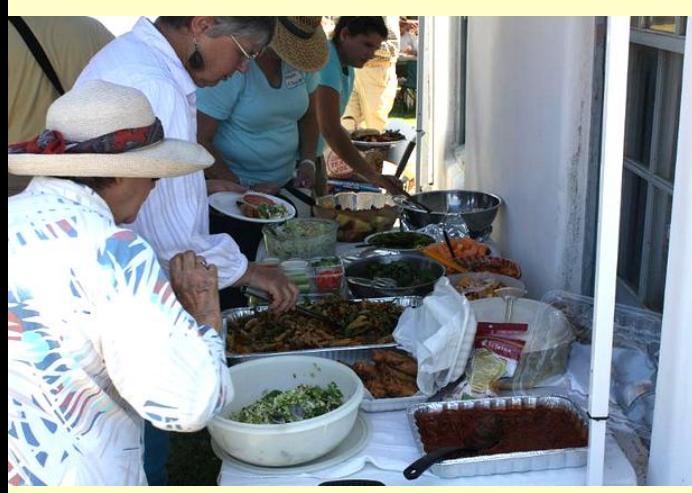

PHOTO: MATT ORLICH, WA6AJC

Left: **Plenty** of food for everyone.

**Right:** Picnic time under the canopies.

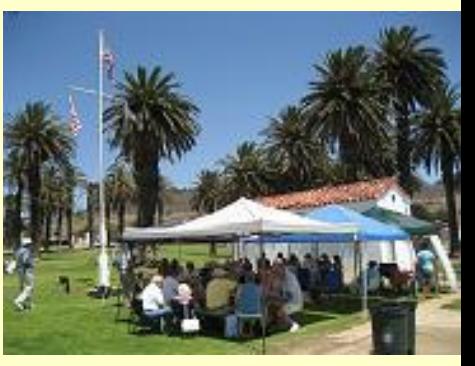

PHOTO: JOHN FREEMAN, WW6WW

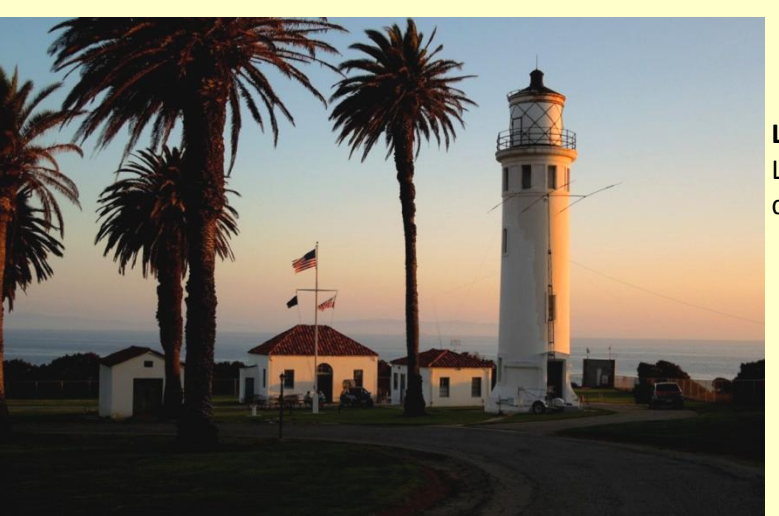

**Left:** Lighthouse at dusk Saturday.

**Right:** K6PV's station begins **Saturday** evening shift inside the lighthouse.

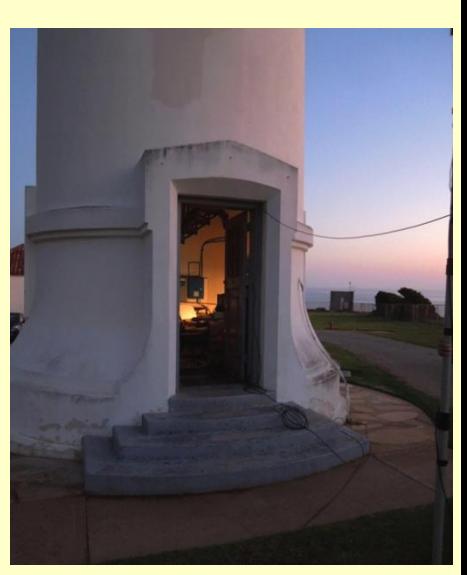

# **Some of the 450+ worldwide lighthouses registered for ham radio's 2013 International Lighthouse Weekend…**

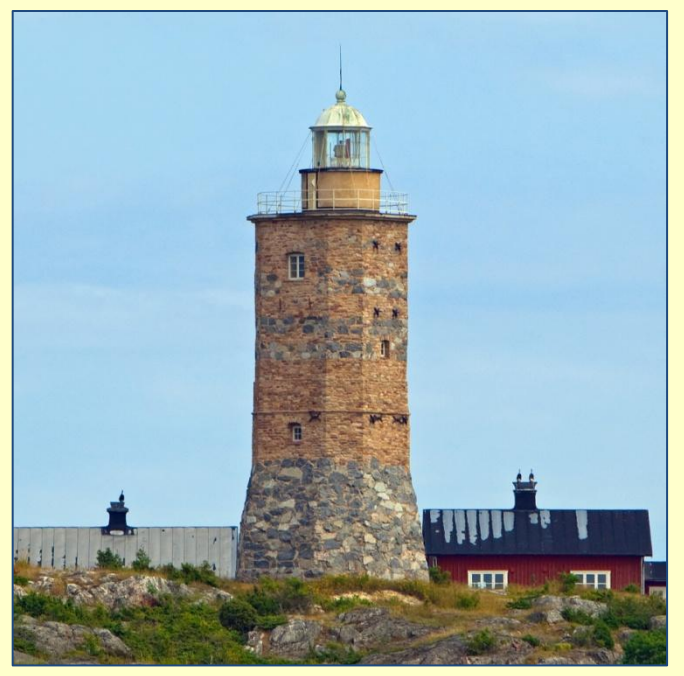

**Sweden:** Built in 1786 and now with a solar-powered electric light, Grönskär Lighthouse is on an island in the Stockholm archipelago. PHOTO: BENGT E. NYMAN

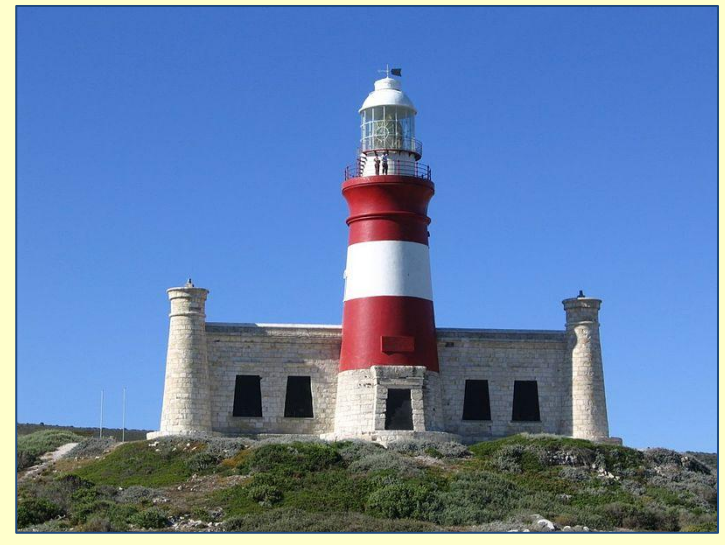

**South Africa:** The Cape Argulhas Lighthouse is the southern-most and second-oldest lighthouse still operating in South Africa. The circular aluminum tower added in 1968 replaced the original 1849 limestone lantern tower. PHOTO: DEWET

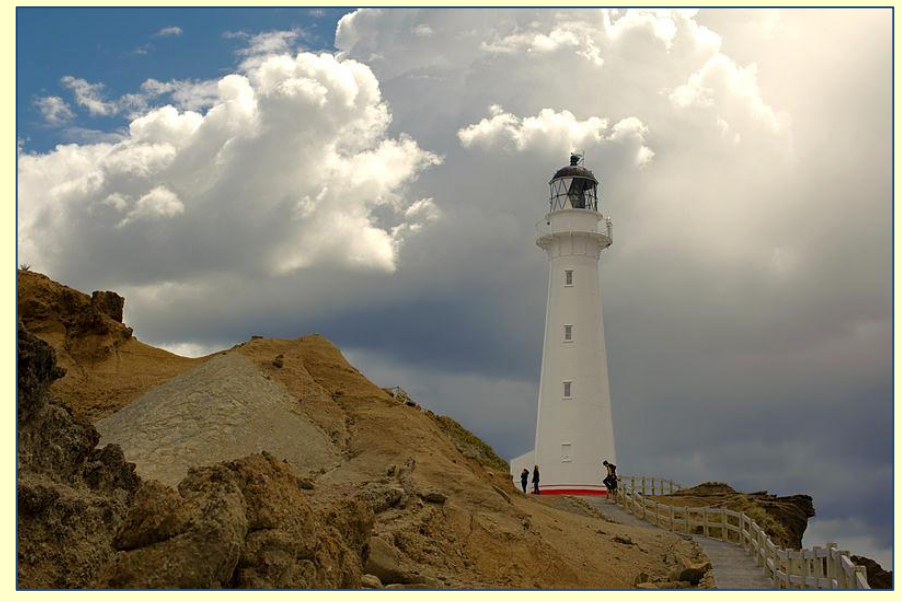

**New Zealand:** Constructed using cast iron in 1913 near the southern tip of New Zealand's North Island, Castle Point Lighthouse is 75' tall PHOTO: KARORA

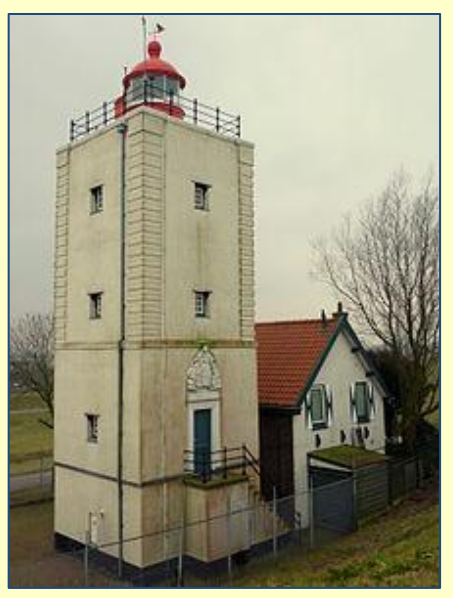

**Netherlands:** The brick De Ven Lighthouse in Oosterdijk was built in 1700 as one of three lights guiding the inland waterway to Amsterdam. PHOTO: GEBRUICKER RUDOLPHOUS

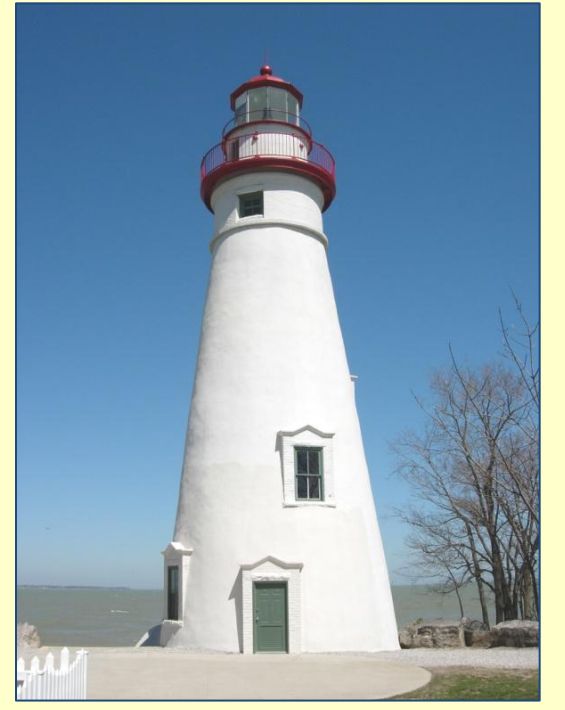

**Ohio (Lake Erie):** First lit in 1822, Marblehead Lighthouse is the oldest lighthouse in continuous operation on the United States side of the Great Lakes. PHOTO: JOHN MCCARTY

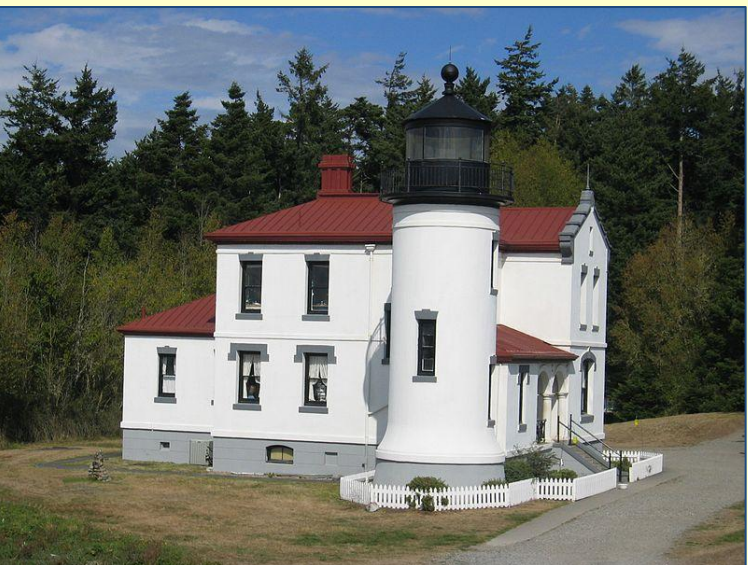

**Washington:** Admiralty Head Lighthouse on Whidbey Island gave new meaning to a "lighthouse" with its residential design by a German architect. But it had a short life at the entrance to Puget Sound: built in 1903, it was deactivated as a lighthouse in 1922. PHOTO: JONATHAN ZANDER

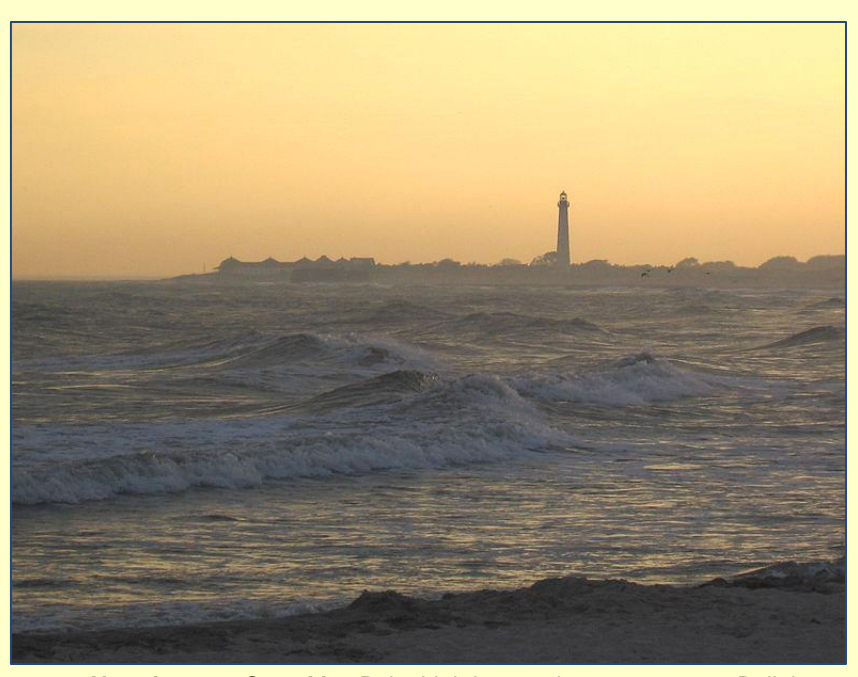

**New Jersey:** Cape May Point Lighthouse shown at sunset. Built in 1859 at the state's southern-most tip, it stands 157-feet tall with 199 steps to the top and dual walls to withstand hurricane-force winds. PHOTO: KMATHEWS7

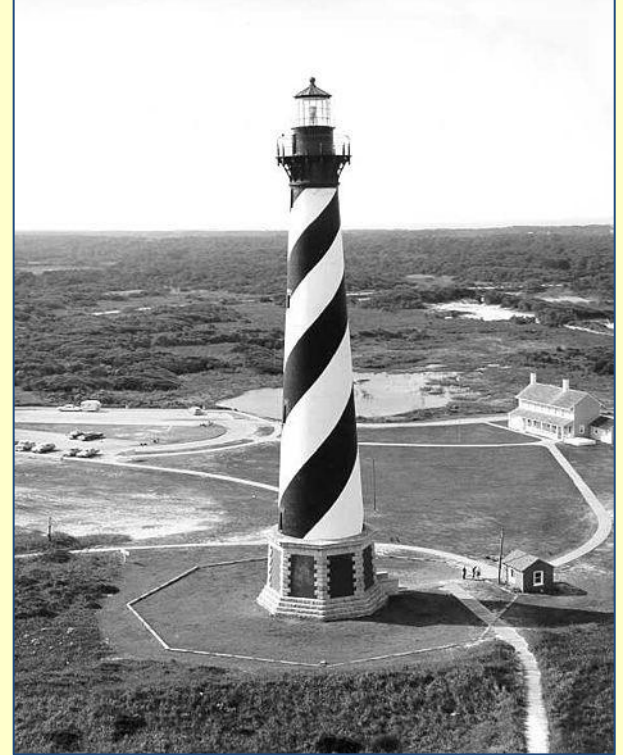

**North Carolina:** The 215-foot tall Cape Hatteras Lighthouse was built almost at sea level. It is the tallest brick lighthouse in the U.S. and 29<sup>th</sup> tallest lighthouse worldwide. The Pt. Vicente Lighthouse, in contrast, is only 67-feet tall.

PHOTO: U.S. COAST GUARD ARCHIVE PHOTO

## **Computer Logging and Station Interfacing**

#### **By Jeff Wolf, K6JW**

Way back in the late 1980s, I started experimenting with computer logging. Early programs were buggy and sometimes wouldn't run at all. I tried just using a spreadsheet for logging but that wasn't very satisfying, as it was not possible to manipulate contact data in any useful way, although just eliminating paper logging seemed worthwhile.

In the early 1990s, I began using a DOS (remember DOS?) program called "LOGic" which, shortly after I bought it, was issued in a Windows version which I snapped up immediately. LOGic was the first logging program I used that *really* worked, and once I discovered how much I could do with it, I set to work transferring all of my log information going back to my first QSO in 1959 into digital format.

LOGic was terrific. It allowed basic logging but so much more. It had a built in set of selectable data fields plus the option to create custom data fields. There was a free text comment field usable for each QSO for note taking. You could create your own QSL cards, print labels, generate custom reports, change screen appearance in multiple ways, and it could display PacketCluster® data in real time when interfaced with a 2 meter radio and TNC. Over a period of several years, Dennis Hevener, WN4AZY, the creator of LOGic, continuously improved the program and gave users marvelous support, making us feel like pioneers in a new world of computer linkage to our beloved hobby.

For a several reasons, I no longer use LOGic, although it still is a popular program and is now in version 9. My purpose here, however, is not to review the current version or other programs as they now exist, but to tell you a bit about what I'm doing with my current program, CommCat, written by Howard Nurse, W6HN. I first met Howard at the International DX Convention in 2003. He impressed me personally, and I was very much taken with his approach to logging, which was highly oriented toward the DX-focused ham,

although the program was clearly usable as a general logging program, as well. I bought version 1, which was, as soon became evident, not quite ready for prime time but was loaded with promise. Although I switched back to LOGic for a brief time because of the early problems with CommCat, I returned to it when it became clear that Howard's commitment to ongoing improvement was genuine, and when the program in later versions clearly ran much more smoothly.

Howard has just released version 4.5, and here's what I do with it:

- Basic general logging
- Tracking of DX contacts for ARRL DXCC awards
- Interfacing with ARRL Logbook of the World for online QSL verification
- PacketCluster® tracking via packet radio and internet/telnet
- Radio frequency control with mouse click transfer of DX packet spots to (*i.e.*, tuning of) the radio, turning my beam antenna to the correct heading, and full logging of contacts with data transfer back from the radio
- Automatic internet QRZ.com lookup with data being instantly transferred to the log
- Batch internet fills for missing data in prior contacts
- Automatic logging of digital (RTTY) contacts through linkage with the MMTTY engine when operating RTTY with MMTTY (a common RTTY program)
- Remote (basic) station access using an app on my iPad Mini called "CommCat Mobile" that also includes internet-based DX spotting

And this isn't all it can do. For example, it can notify you via your cell phone of DX spots for desired contacts. It can track your contacts on a world map. And through a separate application called QSXer it can spot you and your activity on a map so other stations can know where to find you on the air. *Continued on next page ►*

# **Computer Logging and Station Interfacing**

#### *► Continued from previous page*

I'm not trying to be a shill for Howard and CommCat since there are several other programs that do many of the same things. Rather, I am trying to show you what's possible today in terms of integrating computers into your everyday operating. To repeat, there are several highly capable logging programs on the market, and you should investigate at least the most popular among them before committing to any one, specifically. I'm aware of hams in the PVARC using at least four different programs, and you should talk to each of us and even visit our shacks to see the programs in action.

You'll save yourself a lot of trouble if you make the right choice for your needs and preferences from the get-go. Although theoretically you can transfer log data from one program to another using the universal ADI (short for "amateur data interchange") format, individual program limitations or peculiarities can result in less than completely satisfactory transfers, and it can lead to major headaches to overcome some of the problems that may be encountered.

The bottom line: do your homework before committing to a specific logging program. Get it right the first time and you'll be set for years to come. 73 es gud DX!

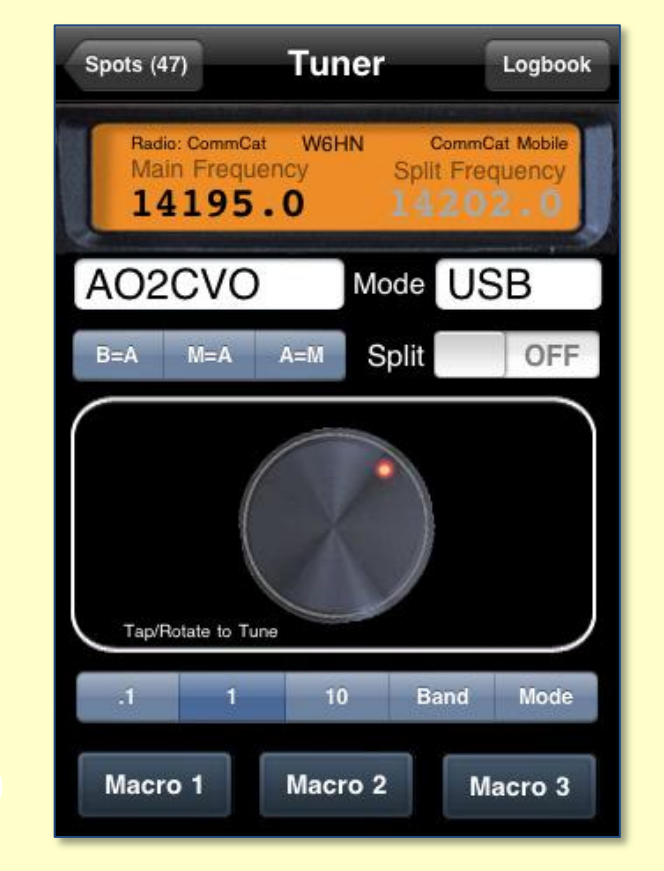

Screenshot of CommCat Mobile app

### **About Some Other Software Packages for Logging and Station Control**

Some other ham software packages integrate logging with station interfacing very well, but many other packages can only do one or the other well.

**Ham Radio Deluxe** (no longer free) or the free **N1MM Logger**, **FLDIGI**, and **DXLabs** software packages will handle both logging and interfacing, although tablet/smartphone apps are currently lacking. Some popular logging software, such as N3FJP's **Amateur Contact Log**, does not handle station control nor directly integrate with the MMTTY software many RTTY operators use. Capability to operate in digital modes while still handling logging and station control is what distinguishes the more-advanced software packages.

As K6JW rightfully advises, research what is best for you. Keep in mind more features and capabilities also increase software complexity—while the user interface varies significantly among the various packages.  $\blacksquare$ 

# **An Easy PL-259 Connector Installation Trick You Can Do**

#### **by Jerry Kendrick, NG6R**

An activity many hams frequently engage in is constructing RF cables—cables going from antennas to transceivers, from antenna tuners to power amplifiers, from SWR meters to test rigs, etc.

At the frequencies we hams often use those cables usually terminate in a PL-259 connector (also known as a "UHF connector," notwithstanding the fact that most of the applications for this connector are at HF and VHF frequencies.) Using the term UHF for this connector, according to Wikipedia, stems from around WWII when "UHF" referred to frequencies over 30 MHz, known today as VHF.

There is an abundance of instructions on the Internet about installing these connectors. Just Google® "how to install a PL-259 connector" and you'll be overwhelmed!

But often a key step is omitted from the instructions that could have significantly simplified soldering the coax shield through the connector "shield solder through-holes." That's where a simple trick comes in.

The trick is to file down and flatten the area around each of the two (or four, depending on the connector) solder through-holes in the shield using the narrow part of a common flat file, as shown in the photo in Figure 1.

The resulting flat area around the through holes enables the solder to better adhere to the "knife-edge" around the holes and enables the solder to more easily flow between the lip of the through-hole and the coax shield wire just below it.

Figure 2 shows the clean solder pad of a finished and soldered connector attached to RG-58U cable.  $\blacksquare$ 

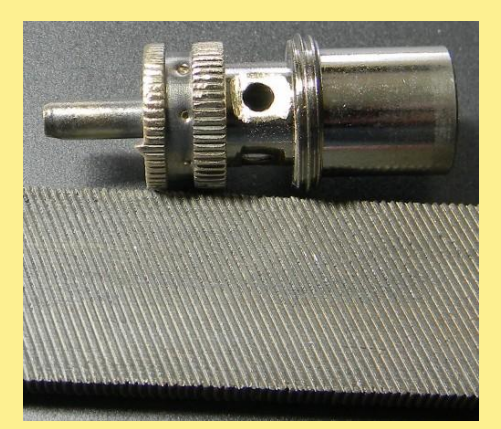

**FIGURE 1**

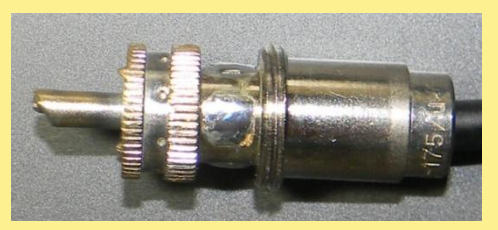

**FIGURE 2**

PHOTOS: JERRY KENDRICK, NG6R

**Is there a technical hint you would like to share with fellow PVARC members?**

**Let QRO know and we'll publish it.**

### **No meeting at Hesse Park on August 21, but do come to our September 18th monthly club meeting**

There's no PVARC meeting in August due to our Lighthouse Weekend picnic. Our guest speaker at PVARC's next meeting on September 18th will be **Eric Swartz, WA6HHQ and co-founder of** 

**Elecraft.** Eric will be giving a presentation on Elecraft's amazing KX3 portable HF transceiver. We hope you will attend and learn more about this radio. $\blacksquare$ 

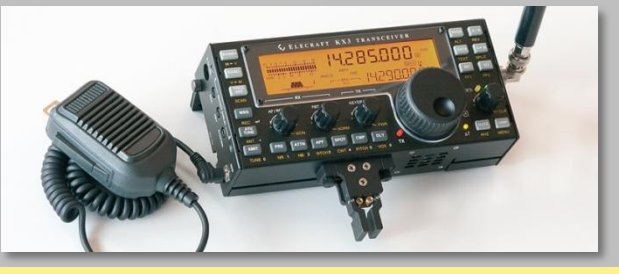

PHOTO: ELECRAFT

# **Just What Hams Don't Need: Broadband Using Power Lines Inside Homes**

We thought the outdoor "Broadband over Power Line" technology that caused havoc with HF communication was thankfully dead for economic and technical reasons. But there's now related technology of concern: highspeed power line communication for broadband and home automation networking inside residences.

PVARC member Steve Barryte, KI6GUY, last week found a fascinating and easily-read article on *ElectronicDesign.com* (a Penton Media website) about the two leading indoor power line technologies at: <http://electronicdesign.com/communications/what-s-difference-between-homeplug-and-ghn>. The question for hams is these technologies' potential to create HF or VHF interference, especially if one's neighbor uses indoor power line broadband.

As mentioned in the *ElectronicDesign.com* article, one technology called HomePlugAV uses spectrum from 2 MHz to 28 MHz to transmit orthogonal frequency division multiplexing digital signals on power lines throughout a home at data rates up to 200 Mbits per second. A more advanced version, HomePlugAV2, extends the frequency range from 30 MHz to 86 MHz with data rates up to 500 Mbits per second over indoor power wiring. A separate HomePlug variant is used in the "Smart Meters" some utility companies are installing.

A different inside power line technology known as G.hn is mostly used for home networking of video and audiorelated devices. It too uses orthogonal frequency division multiplexing to achieve speeds up to 1 Gbit per second in the 1.8 MHz to 80 MHz spectrum.

The ARRL LAX section has received several complaints from hams about HF broadband noise from new 900-MHz Smart Meters installed by Southern California Edison. But it's believed such interference is due to cheap switching-mode transformers Smart Meters use. If you encounter interference from "Smart Meters" or neighbors' indoor wiring advise our ARRL LAX Section Manager David Greenhut, N6HD, at: [n6hd@arrl.org](mailto:n6hd@arrl.org) . ■

#### **---***Diana Feinberg, AI6DF*

### **For Sale by PVARC Member: Fully-Loaded Yaesu FT-897D**

This Yaesu FT-897D HF/VHF/UHF transceiver is in like-new condition and comes with the following:

- Original microphone
- **FP-30 accessory internal power supply** with AC cord (installed)
- Collins 300 Hz CW filter (installed)
- Collins 2 KHz SSB filter (installed)
- LDG AT-897 automatic antenna tuner (mounted)
- **CT-62 Computer interface cable**
- Original manual
- Original carton

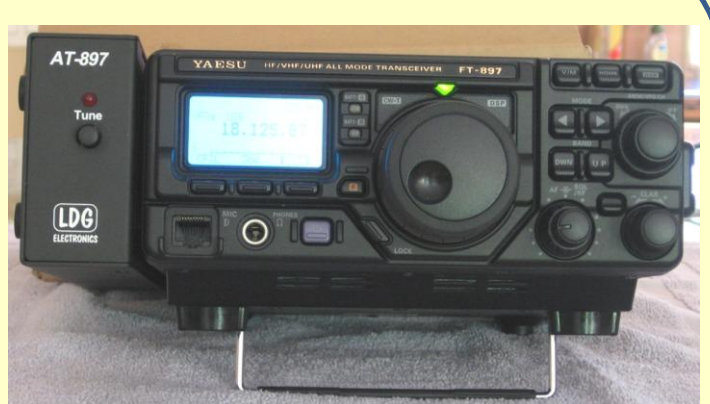

This is the actual radio offered for sale, shown with the automatic antenna turner attached.

The retail value of the radio as equipped and with all accessories is \$1700. With the attached autotuner and integrated power supply, this radio is ideal for either fixed or portable operation. Just plug it in, connect an antenna, the microphone and/or key/paddle, and you're on the air.

Price: **\$1200**. This is a firm price, cash only, no trades. Contact Jeff, K6JW at PVARC roster telephone number or e-mail. ■

# **The Sun's Magnetic Field is About to Flip (…Really), Marking Peak of Current Solar Cycle**

#### **By Dr. Tony Phillips Science@NASA**

#### [http://science.nasa.gov/science-news/science-at-nasa/2013/05aug\\_fieldflip/](http://science.nasa.gov/science-news/science-at-nasa/2013/05aug_fieldflip/)

**August 5, 2013:** Something big is about to happen on the sun. According to measurements from NASAsupported observatories, the sun's vast magnetic field is about to flip.

"It looks like we're no more than 3 to 4 months away from a complete field reversal," says solar physicist Todd Hoeksema of Stanford University. "This change will have ripple effects throughout the solar system."

The sun's magnetic field changes polarity approximately every 11 years. It happens at the peak of each solar cycle as the sun's inner magnetic dynamo re-organizes itself. The coming reversal will mark the midpoint of Solar Cycle 24. Half of 'Solar Max' will be behind us, with half yet to come.

Hoeksema is the director of Stanford's Wilcox Solar Observatory, one of the few observatories in the world that monitor the sun's polar magnetic fields. The poles are a herald of change. Just as Earth scientists watch our planet's polar regions for signs of climate change, solar physicists do the same thing for the sun. Magnetograms at Wilcox have been tracking the sun's polar magnetism since 1976, and they have recorded three grand reversals—with a fourth in the offing.

Solar physicist Phil Scherrer, also at Stanford, describes what happens: "The sun's polar magnetic fields weaken, go to zero, and then emerge again with the opposite polarity. This is a regular part of the solar cycle."

A reversal of the sun's magnetic field is, literally, a big event. The domain of the sun's magnetic influence (also known as the "heliosphere") extends billions of kilometers beyond Pluto. Changes to the field's polarity ripple all the way out to the Voyager probes, on the doorstep of interstellar space.

When solar physicists talk about solar field reversals, their conversation often centers on the "current sheet." The current sheet is a sprawling surface

jutting outward from the sun's equator where the sun's slowly-rotating magnetic field induces an electrical current. The current itself is small, only one ten-billionth of an amp per square meter (0.0000000001 amps/m2), but there's a lot of it: the amperage flows through a region 10,000 km thick and billions of kilometers wide. Electrically speaking, the entire heliosphere is organized around this enormous sheet.

During field reversals, the current sheet becomes very wavy. Scherrer likens the undulations to the seams on a baseball. As Earth orbits the sun, we dip in and out of the current sheet. Transitions from one side to another can stir up stormy space weather around our planet. *Continued on next page ►*

![](_page_9_Picture_15.jpeg)

Astronomers at Stanford's Wilcox Solar Observatory (WSO), *above*, monitor the sun's global magnetic field on a daily basis. *Below*, an artist's concept of the heliospheric current sheet, which becomes more wavy when the sun's magnetic field flips.

![](_page_9_Picture_17.jpeg)

# **The Sun's Magnetic Field is About to Flip (…Really), Marking Peak of Current Solar Cycle**

#### *► Continued from previous page*

Cosmic rays are also affected. These are high-energy particles accelerated to nearly light speed by supernova explosions and other violent events in the galaxy. Cosmic rays are a danger to astronauts and space probes, and some researchers say they might affect the cloudiness and climate of Earth. The current sheet acts as a barrier to cosmic rays, deflecting them as they attempt to penetrate the inner solar system. A wavy, crinkly sheet acts as a better shield against these energetic particles from deep space.

As the field reversal approaches, data from Wilcox

show that the sun's two hemispheres are out of synch.

"The sun's north pole has already changed sign, while the south pole is racing to catch up," says Scherrer. "Soon, however, both poles will be reversed, and the second half of Solar Max will be underway."

When that happens, Hoeksema and Scherrer will share the news with their colleagues and the public.

Stay tuned to Science@NASA for updates.  $\blacksquare$ 

**The Sun's magnetic poles are about to go from this….**

 **….to this**

[http://www.youtube.com/](http://www.youtube.com/watch?v=34gNgaME86Y) [watch?v=34gNgaME86Y](http://www.youtube.com/watch?v=34gNgaME86Y) Watch the entire NASA video at:

![](_page_10_Picture_13.jpeg)

![](_page_10_Picture_14.jpeg)

### **QRO** AUGUST 2013 PAGE 12

### **Rolling Hills Estates 10K/5K Radio Operators On the Air**

On Saturday, 10 August, many PVARC operators provided radio communications for the Rolling Hills Estates 10K & 5K event. It all went well and there were about 300 runners for the two events.

The radio operators that supported this year's event were: Denzel KG6QWJ, Mike N6DBS, Herb KM6DD, Fran KF6QFQ, Sid KF6QFH, Matthew N6MDC, Robin KI6VSH, Curtis KI6KUK, Karen KG6BNN, John WW6WW, Jay KI6VFY, Melody KI6SPA, Richard KJ6CBA, Herb KO6RC, Richard KK6EOY, Marty KF6VSY, Steve KI6TEQ, Cynthia AG6NW and the net control Walt K1DFO.

If it sounds like fun, join the group next year on Saturday 9 August 2013.

### **PVARC Licenses New Hams**

The PVARC's August 3rd VE session at Hesse Park licensed eight new Technician and two General class amateur operators from five South Bay cities.

Serving as the Volunteer Examiner team were Steve Collins, KI6TEQ (VE Liaison); Jerry Kendrick, NG6R; Bill Leighton, KG6WVF; and Jerry Shaw, KI6RRD. Dave Scholler, KG6BPH, coordinated the session.

Our next VE session is October 26 following the ham license classes taught by Walt Ordway, K1DFO, that month.  $\blacksquare$ 

### **Check In to PVARC Tuesday Nets, Check Out the K6PV Century Award**

PVARC's Tuesday night nets at 7:30 pm on the K6PV repeater are open for all members (and guests) to check in. Each net control operator will also add a mystery question within their net. There's no obligation to participate with the question, however.

Please also use K6PV for amassing additional contacts to qualify for our K6PV Century Club Award—just achieve at least 100 points (3 points for each contact with a PVARC member).  $\blacksquare$ 

 PVARC's financial report is available upon request to any member.

### **Palos Verdes Amateur Radio Club**

*An American Radio Relay League Affiliated-Club*

#### **Board of Directors:**

![](_page_11_Picture_342.jpeg)

#### **Appointed Offices:**

![](_page_11_Picture_343.jpeg)

s, K6SY

#### **Contacts:**

QRO Editor: 310-544-2917, [ai6df@arrl.net](C:/Users/Diana/Searches/Documents/PVARC TREASURY final/PVARC_ROSTERs/Web Page roster 10-08-2010.xls) Webmaster: 310-541-6971, [jrfree@cox.net](mailto:jrfree@cox.net)

**Email us:** [k6pv@arrl.net](mailto:k6pv@arrl.net)

**Website:** [www.palosverdes.com/pvarc](http://www.palosverdes.com/pvarc)

#### **Mailing Address:**

 Palos Verdes Amateur Radio Club PO Box 2316 Palos Verdes Peninsula, CA 90274-8316

#### **Monthly Meetings:**

Third Wednesday (except August and December) at 7:30 pm at Fred Hesse Park, 29301 Hawthorne Blvd., Rancho Palos Verdes, CA. Visitors always welcome.

**Repeaters (Open, though often listed as "Closed"):** Club: K6PV, 447.120 MHz (-), PL 100.0, CTCSS "PV-West": K6IUM, 449.980 MHz (-), PL 173.8, CTCSS

**To order a Club badge:** Karen Freeman, KG6BNN, 310-541-6971

**To order a Club jacket or patch:** Dave Scholler, KG6BPH, 310-373-8166

**QRO** is published monthly by the Palos Verdes Amateur Radio Club, ©2013 all rights reserved. For permission to reprint please contact PVARC at: [k6pv@arrl.net](mailto:k6pv@arrl.net) 

### Front page photos—

*Top: A Western Gull enjoys the early evening view from his perch near the Pt. Vicente Lighthouse, August 7, 2013. Bottom: The Pt. Vicente Lighthouse on a mild day in July.* PHOTOS: DIANA FEINBERG, AI6DF

### **ARRL Southwestern Division Convention News Briefs**

**2013 Southwestern Division Convention Update** The website for the Santa Barbara Amateur Radio Club's 2013 ARRL Southwestern Division Convention is now accessible at:

<http://www.swhamcon.com/index.cfm>

This year's Southwester Division Convention is at the Santa Ynez Valley Marriott Convention Center in Buellton on September 6-8. Three other hotels and an RV park are nearby.

#### **2014 Convention—San Diego**

The 2014 ARRL Southwestern Division Convention will be held in San Diego at the Sheraton Four Points Hotel near Montgomery Field airport, Sept. 12-14, 2014.

**2015 Convention—Los Angeles area** NEW

A contract was signed on July 24th with the Torrance Marriott South Bay Hotel (near the Del Amo Mall) to host Hamcon 2015 during September 11-13, 2015. Hamcon 2015 has also applied to become officially sanctioned as the 2015 ARRL Southwestern Division Convention.

The Hamcon 2015 organizing committee includes the PVARC and 11 other amateur radio clubs in Los Angeles and Orange Counties.

The PVARC has agreed to staff the Hamcon 2015 convention's Information Desk as we did for the 2011 convention.  $\blacksquare$ 

## **Palos Verdes Marathon Update**

The 2013 Palos Verdes Half-Marathon is scheduled for Saturday, November 16, using last year's route that begins and ends at Pelican Cove near the Terranea Resort. A major change this year is eliminating most bus transportation of runners between the Start/Finish and Peninsula Center. We'll have more information soon about PVARC's locations at the Half Marathon.  $\blacksquare$ 

### **A Few More Operators Needed For "Conquer the Bridge" Race**

Walt Ordway, K1DFO, can still use additional ham radio operators for Labor Day's "Conquer the Bridge" Half-Marathon and 5-Mile Run/Walk. The new Half-Marathon format results in several additional water stations. Contact Walt at: waltordway@juno.com

### **WELCOME NEW MEMBERS OF THE PALOS VERDES AMATEUR RADIO CLUB**

#### **IN 2013**

**Kees Steeneken, KJ6YUT**

**Ron Anderson, KK6AAZ**

**Laura Behenna, KK6BFI**

**Anthony Bressickello, W6GEZ**

**Jerry Kendrick, NG6R**

**Peter Martinez, KK6CLI**

**Robert Kollar, KI6YMD**

**Tony Kordich, KK6DYL**

**Cindy Matsuda, KJ6NWO**

**Blake Bartosh, KK6CZC**

**David Bloodgood, K6WN**

**Larry Shapiro, K6RO**

**Nicholas Wagner, KB6PL**

### **Can You Be An Elmer To a New Ham (Even in A Small Way)?**

We say again: Our club has assembled a list of PVARC members who offered to assist new hams or longertimers on any amateur radio issue.

Many newer members may need assistance with programming radios (HT or mobile) or antennas. Hams who are new to the HF bands might want assistance with operating various aspects, such as digital modes or CW.

We'll make the list of Elmers available to club members who ask for assistance. How about adding your name to our list ?

Please contact our VP, Clay AB9A at: ab9a@arrl.net ■

# **Palos Verdes Amateur Radio Club 2013 Calendar**

![](_page_13_Picture_287.jpeg)

![](_page_13_Picture_288.jpeg)

![](_page_13_Picture_289.jpeg)

![](_page_13_Picture_290.jpeg)

![](_page_13_Picture_291.jpeg)

![](_page_13_Picture_292.jpeg)

![](_page_13_Picture_293.jpeg)

![](_page_13_Picture_294.jpeg)

![](_page_13_Picture_295.jpeg)

![](_page_13_Picture_296.jpeg)

**Club Activity Club Public Service**

![](_page_13_Picture_297.jpeg)

![](_page_13_Picture_298.jpeg)

#### **2013 Major Contest Dates**

![](_page_13_Picture_299.jpeg)

#### **ARRL CQ Magazine and Other**

![](_page_13_Picture_300.jpeg)

**PVARC Nets** Every **Tuesday** at 7:30 pm on K6PV, 447.120 MHz (-), PL 100.0, all club members and guests are invited to check in and share information.

#### **PVARC Meetings**

7:30 pm on **3 rd Wednesday** of every month, except August and December, at Fred Hesse Park, 29301 Hawthorne Blvd., Rancho Palos Verdes. Guests always welcome. A no-host dinner is held at 5:30 pm before club meetings at the Red Onion Restaurant, 736 Silver Spur Road, Rolling Hills Estates.

**August 18:** Annual family picnic at Pt. Vicente Lighthouse in conjunction with International Lighthouse & Lightship Weekend.

**December 11:** Holiday dinner. Ports O'Call Restaurant, San Pedro.

#### **PVARC Public Service Events**

#### **August 10:** Rolling Hills Estates "Hills Are Alive" 5K/10K

- **Sept. 2:** L.A. Harbor "Conquer the
	- Bridge" Race
- **Sept. 21:** RAT Beach Bike Tour
- **Oct. 13:** Mary's Promenade
- 5K/10K **Nov. 16:** Palos Verdes Half
	- Marathon & 5K

#### **PVARC's Islands on the Air Annual DXpedition**

**Feb. 20-24:** Two Harbors, Catalina Island. (We'll be back in 2014 bad weather canceled our boat transportation this year.)

![](_page_14_Picture_14.jpeg)

2013 Membership PVARC.docx

![](_page_15_Picture_3.jpeg)

**Whether for emergency communication, communicating around the world, or learning a bit about electronics, there's nothing else like amateur radio (also known as "ham radio").** Amateur radio operators have long provided the communication "when all else fails" during disasters. Please tell your friends and relatives that with a short course, they can join the over 710,000 men, women, and children in the United States from all walks of life who are licensed to operate ham radios.

### **Two Free Amateur Radio Courses**

**FCC "Technician" course (entry level) FCC** "General" course (2<sup>nd</sup> level)

**Each course is 2 sessions The next sessions are on 12 October & 19 October 2013 Technician 9:30 AM to 1:45 PM both Saturdays General 2:00 PM to 5:00 PM both Saturdays FCC tests will be 10:00 AM to Noon on 26 October 2013**

**The Palos Verdes Amateur Radio Club will make a brief presentation at 9:30 AM at the start of the 12 October Technician class on how to get further involved with amateur radio.**

> **The location is Fred Hesse Park, 29301 Hawthorne Blvd., Rancho Palos Verdes**

**No pre-registration required; no fee for either course; taking the FCC Test is \$15** 

**Optional Material (sold at cost) - Gordon West book with all the FCC test questions, \$22 for the Technician, \$26 for the General; - Copy of PowerPoint charts: \$20 for the Technician, \$20 for the General.**

**For courses sponsored by the Palos Verdes Amateur Radio Club, students thru grade 12 who pass their examination at a PVARC VE session will, upon application to the Club, be eligible for reimbursement up to a maximum of \$50 to cover the cost of materials and the examination fee.** 

For more information contact Walt, K1DFO, at waltordway@juno.com

## Captions to photographs and other illustrations in this month's **QRO**.

*Certain software programs that convert the text of PDF files into spoken words reportedly have difficulty converting short stand-alone text items such as photo captions and text boxes. The following combines or explains all short text items in this month's QRO into a larger body of text to facilitate conversion into speech.*

Page 1: The photo at the top shows a large bird near the Pt. Vicente Lighthouse, with the caption: "A Western Gull enjoys the early evening view from his perch near the Pt. Vicente Lighthouse, August 7, 2013." The photo at the bottom shows an overall view of the Lighthouse grounds with the caption, "The Pt. Vicente Lighthouse on a mild day in July." PHOTOS: DIANA FEINBERG, AI6DF

Page 2: At the bottom of the page, an aerial view of the Pt. Vicente Lighthouse has annotations indicating where Lighthouse Weekend activities will be held and an off-limits area.

Page 3: A collection of photographs from PVARC's 2012 Lighthouse Weekend is shown. The top two photos have the captions: "Left: Our three grill-masters. Photo by John Freeman, WW6WW. Right: Setting up PVARC's tower trailer and station inside the lighthouse on Friday. Photo by Matt Orlich, WA6AJC". The two center photos have the captions, "Left: Plenty of food for everyone. Photo: Matt Orlich, WA6AJC. Right:Picnic time under the canopies. Photo: John Freeman, WW6WW." The two photos at the bottom have the captions, "Left: Lighthouse at dusk Saturday. Right:K6PV's station begins Saturday evening shift inside the lighthouse." Photos by Diana Feinberg, AI6DF.

Page 4: Photos of four international lighthouses participating in Lighthouse Weekend are shown. The top left photo has the caption, "Sweden: Built in 1786 and now with a solar-powered electric light, Grönskär Lighthouse is on an island in the Stockholm archipelago. PHOTO: BENGT E. NYMAN ". The top right photo has the caption, "South Africa: The Cape Argulhas Lighthouse is the southern-most and second-oldest lighthouse still operating in South Africa. The circular aluminum tower added in 1968 replaced the original 1849 limestone lantern tower. PHOTO: DEWET". The bottom left photo has the caption, "New Zealand: Constructed using cast iron in 1913 near the southern tip of New Zealand's North Island, Castle Point Lighthouse is 75' tall. PHOTO: KARORA". The bottom right photograph has the caption, "Netherlands: The brick De Ven Lighthouse in Oosterdijk was built in 1700 as one of three lights guiding the inland waterway to Amsterdam. PHOTO: GEBRUICKER RUDOLPHOUS".

Page 5: Photos of four U.S. lighthouses participating in this year's Lighthouse Weekend are shown. The top left photo has the caption, "Ohio (Lake Erie): First lit in 1822, Marblehead Lighthouse is the oldest lighthouse in continuous operation on the United States side of the Great Lakes. PHOTO: JOHN MCCARTY ". The top right photo has the caption, "New Jersey: Cape May Point Lighthouse shown at sunset. Built in 1859 at the state's southern-most tip, it stands 157-feet tall with 199 steps to the top and dual walls to withstand hurricane-force winds. PHOTO: KMATHEWS7". The bottom left photo has the caption, "Washington: Admiralty Head Lighthouse on Whidbey Island gave new meaning to a "lighthouse" with its residential design by a German architect. But it had a short life at the entrance to Puget Sound: built in 1903, it was deactivated as a lighthouse in 1922. PHOTO: JONATHAN ZANDER". The bottom right photograph has the caption, "North Carolina: The 215-foot tall Cape Hatteras Lighthouse was built almost at sea level. It is the tallest brick lighthouse in the U.S. and 29<sup>th</sup> tallest lighthouse worldwide. The Pt. Vicente Lighthouse, in contrast, is only 67-feet tall. PHOTO: U.S. COAST GUARD ARCHIVE PHOTO".

## Captions to photographs and other illustrations in this month's **QRO**.

*Certain software programs that convert the text of PDF files into spoken words reportedly have difficulty converting short stand-alone text items such as photo captions and text boxes. The following combines or explains all short text items in this month's QRO into a larger body of text to facilitate conversion into speech.*

Page 7: The photo at upper right shows the CommCat Mobile App for iPhones and iPad tablets that augments the CommCat logging and station interfacing software for PC's.

Page 8: The two photos at upper right show the before and after of a soldering trick for PL-259 coaxial cable connectors. A small photo at the bottom shows the Elecraft KX3 HF transceiver that is the topic of PVARC's September meeting presenter.

Page 9: The photo near the bottom of the page shows the actual Yaesu FT-897D transceiver for sale by PVARC member K6JW.

Page 10: Two photographs on the right have the caption: "Astronomers at Stanford's Wilcox Solar Observatory (WSO), *above*, monitor the sun's global magnetic field on a daily basis. *Below*, an artist's concept of the heliospheric current sheet, which becomes more wavy when the sun's magnetic field flips. "

Page 11: Two photographs at the bottom from a NASA video show how the Sun's magnetic poles will soon reverse.

Page 14: This page is the club's 2013 calendar of activities.

Page 15: This page is the club's membership form.

Page 16: The photo at upper left shows a Kenwood HT radio as an illustration in the announcement of our upcoming ham radio license classes.